Liebe Eltern und Verwandte,

wir möchten Sie gerne an unserem Kitaleben teilhaben lassen und aktuelle Themen mit Ihnen teilen. Damit wir Sie immer auf dem Laufenden halten können, bitten wir Sie, sich einen Zugang anzulegen. Wählen Sie dafür einen der beiden Wege:

## **Verknüpfung mit QR-Code**

1. Scannen Sie folgenden QR-Code

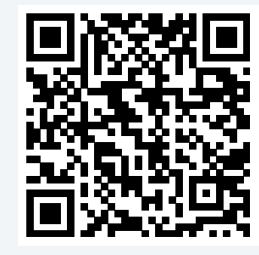

- 2. Registrieren Sie sich mit Ihrem vollständigen Namen oder verwenden Sie einen bereits bestehenden Account
- 3. Nach erfolgreichem Login können Sie sich in der Anwendung mit Ihrem Kind / Ihren Kindern verknüpfen, indem Sie das Kontaktformular ausfüllen. Bitte geben Sie dabei nur die Kinder an, die unsere Kita besuchen

## **Verknüpfung mit 9-stelligem Code**

- 1. Registrieren Sie sich auf https://familien.kitalino.com/ oder loggen Sie sich mit einem bestehenden Account ein.
- 2. Nach erfolgreichem Login können Sie auf "Jetzt verknüpfen" klicken
- 3. Geben Sie nun folgenden 9-stelligen Code ein

571 - 199 - 207

4. Anschließend können Sie sich mit Ihrem Kind / Ihren Kindern verknüpfen, indem Sie das Kontaktformular ausfüllen. Bitte geben Sie dabei nur die Kinder an, die unsere Kita besuchen.

Wir prüfen anschließend Ihre Nachfrage und verknüpfen Sie mit Ihrem Kind / Ihren Kindern. Ab sofort können Sie Nachrichten unserer Kita empfangen.

Wir freuen uns auf Sie!